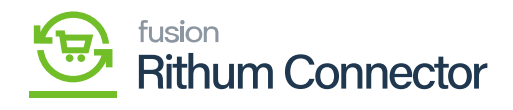

**Dat Exchnge**

The Data Exchange screen is used to exchange orders and shipment data between Acumatica and Rithum Connector.

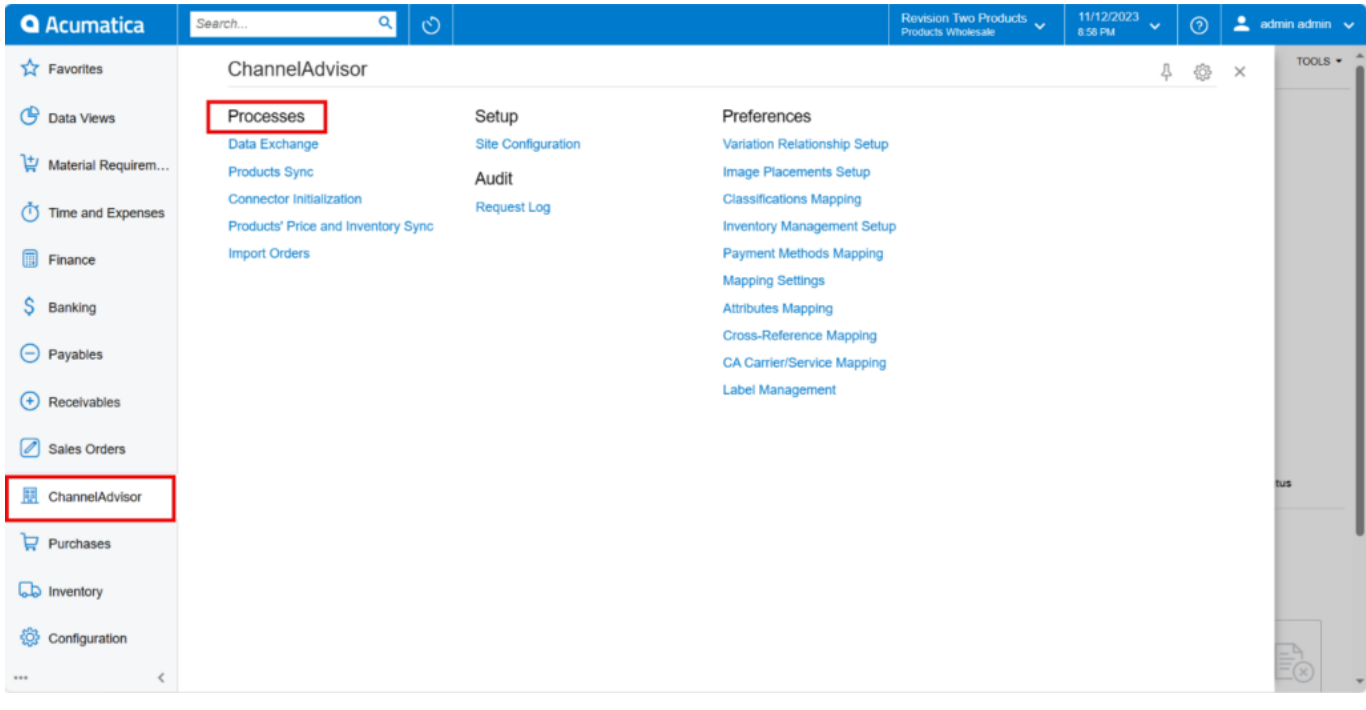

## Processes under Rithum Connector

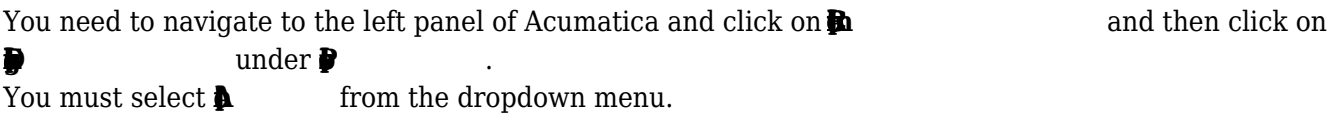

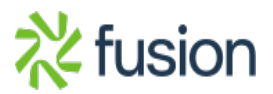

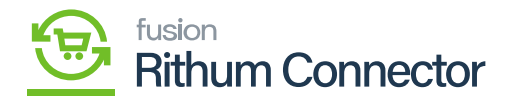

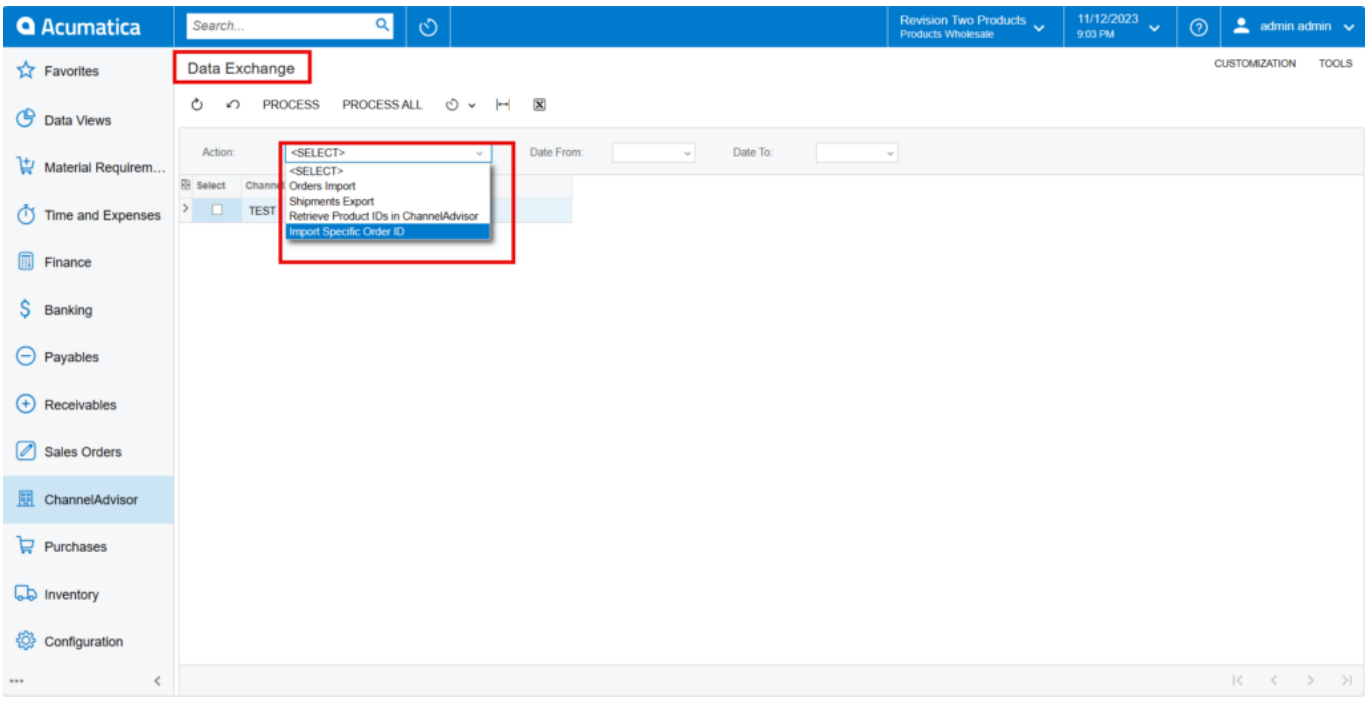

## Data Exchange

- **Ordes Import:** Imports all order data from Rithum Connector to Acumatica, including FBA order data and shipment data.
- $\blacksquare$  Exports all FBM shipment data from Acumatica to Rithum Connector.

**Retrivial Post Post Post Production Production** Product IDs in the Bisplays the Rithum Connector Product IDs in the

Stock Items' General Settings tab.

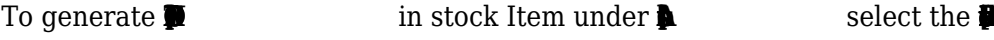

- **Rithum Conectra** and click on Process then the CA product ID will display in the **Re**
- **Conection** Signals ID indicates that the stock item is available in Rithum Connector.

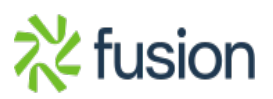

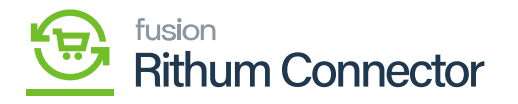

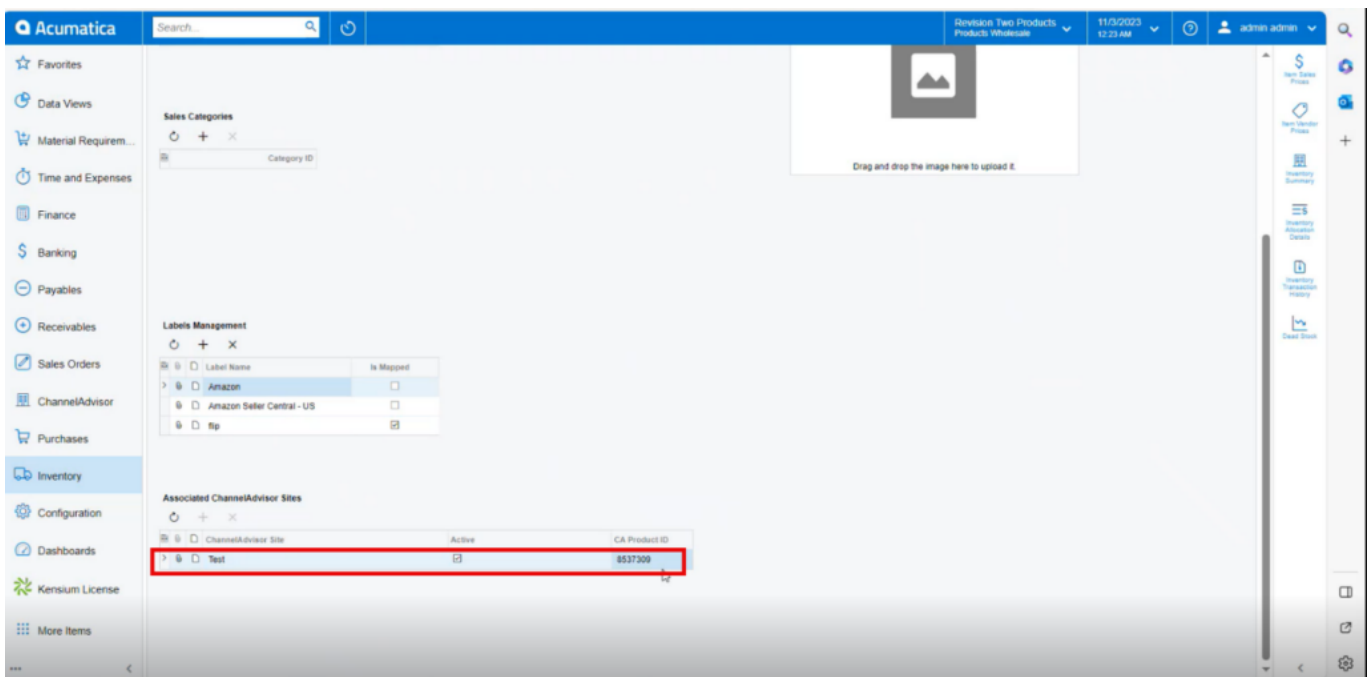

Test Sync

It is critical that this sync process in Data Exchange is maintained. Rithum Connector Product IDs must be synced with Acumatica items. If Rithum Connector Product IDs are not retrieved, orders will not import into Acumatica.

• Click on **R** 

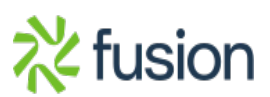

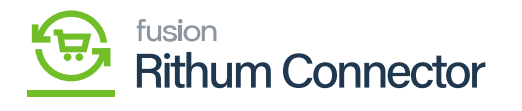

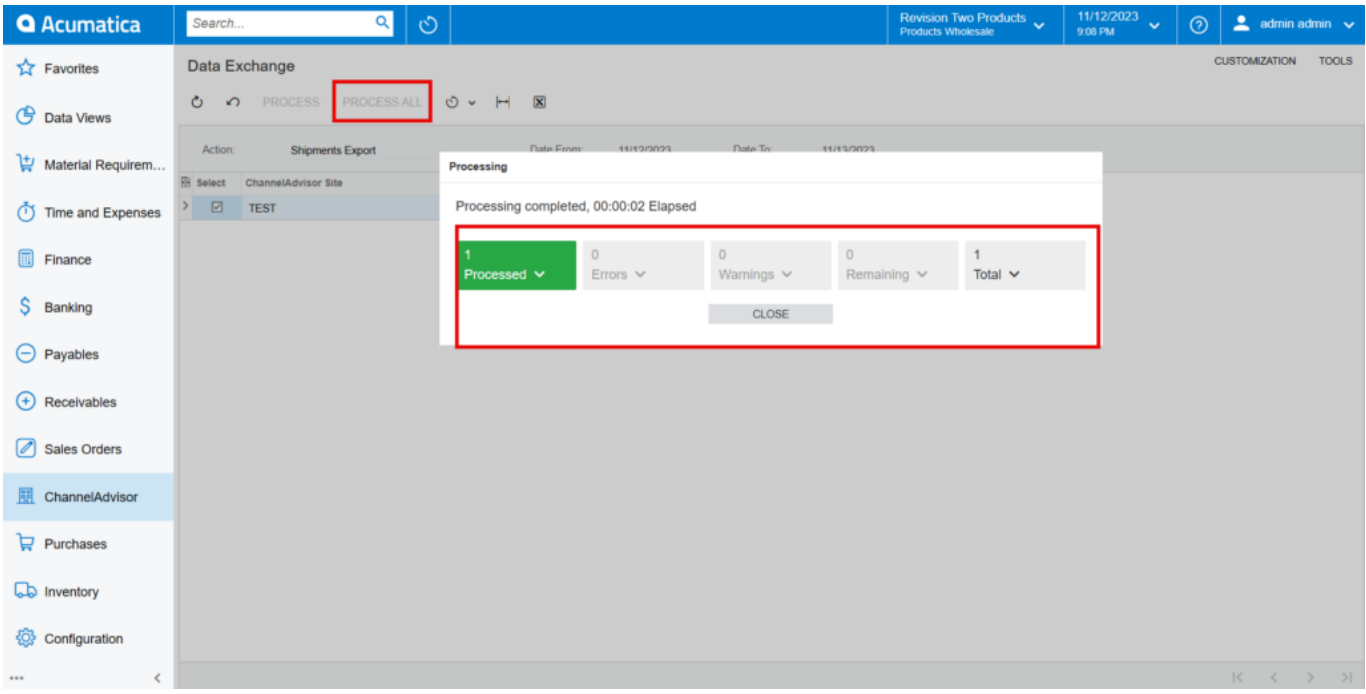

Processing completed

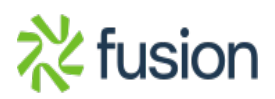